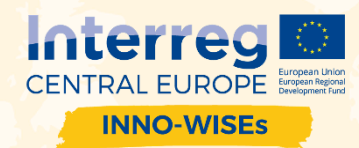

# **Webinar "Delo na daljavo"**

# Dodatna gradiva

# Razlika med digitizacijo, digitalizacijo in digitalno transformacijo

o https://medium.com/blockchain-association/digitizacija-digitalizacija-digitalnatransformacija-a68c6e6e0885

## Nasveti za uporabo Zoom-a

- o https://zapier.com/blog/zoom-tips/
- o https://www.cnet.com/how-to/how-to-use-zoom-like-a-pro-13-hidden-features-to-try-atyour-next-meeting/

## WeTransfer aplikacije

o https://wetransfer.com/products

#### DropBox desktop aplikacija oziroma namestitev

- o https://www.dropbox.com/desktop
- o https://www.dropbox.com/install

#### Google Drive aplikacija

o https://www.google.com/drive/download/

#### Microsoft OneDrive aplikacija

o https://www.microsoft.com/en-us/microsoft-365/onedrive/download

#### Orodja za projektno vodenje

o https://wisebusiness.eu/product-category/making-time/project\_management/

#### Orodja za izboljšanje poslovanja

o https://wisebusiness.eu/product-category/boosting-your-team/

#### Uporaba Slacka za delo od doma & 5 hitrih nasvetov

- o https://slack.com/intl/en-si/resources/using-slack/slack-remote-work-tips
- o https://slack.com/intl/en-si/resources/using-slack/slack-tutorials

#### Nasveti za uporabo Asane za delo na daljavo

o https://blog.asana.com/2020/03/asana-tips-work-from-anywhere/#close

#### Nasveti za napredno uporabo TeamViewerja, ki omogoča tudi videokonference

o https://thegeekpage.com/hidden-features-teamviewer-tips-tricks/